GFWebServer

<https://godoc.org/github.com/gogf/gf/net/ghttp#ServerConfig>

<https://godoc.org/github.com/gogf/gf/net/ghttp#Server>

- 1. SetConfigSetConfigWithMap
- 2. ServerSet\*/Enable\*
- 3. ServerStart

## <span id="page-0-0"></span>SetConfigWithMap

SetConfigWithMapKey-Value/ServerKeyServerConfigstruct-/\_/ [-Struct](https://goframe.org/pages/viewpage.action?pageId=3670167)

```
s := g.Server()
s.SetConfigWithMap(g.Map{
 "Address": ":80",
     "Server-Politics": "199",<br>"Address": ":80",<br>"ServerRoot": "/var/www/MyServerRoot",
})
s.Run()
```
ServerRootserverRoot, server-root, server\_root, server root

```
s := g.Server()
s.SetConfigWithMap(g.Map{
 "Address": ":80",
     "ServerRoot": "/var/www/Server",
                          g.Slice{"index.html", "main.html"},
     "AccessLogEnabled": true,
     "ErrorLogEnabled": true,
    "PProfEnabled":<br>"LogPath":
                        "/var/log/ServerLog",<br>"MySessionId",
    "SessionIdName":<br>"SessionPath":
     "SessionPath": "/tmp/MySessionStoragePath",
                        24 * time. Hour,<br>false,
    "DumpRouterMap":
})
s.Run()
```
Server

g.Server()ServerServerserver.server

Server<https://godoc.org/github.com/gogf/gf/net/ghttp#ServerConfig>

### <span id="page-0-1"></span>1

```
[server]
             = ":80"
    ServerRoot = "/var/www/Server"
```
g.Server()

## <span id="page-0-2"></span>2

Server

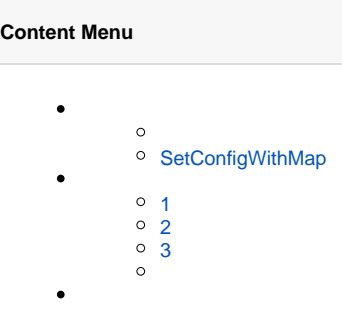

```
[server]
 Address = ":80"
 ServerRoot = "/var/www/Server"
 [server.server1]
 Address = ":8080"
 ServerRoot = "/var/www/Server1"
 [server.server2]
 Address = ":8088"
 ServerRoot = "/var/www/Server2"
```
#### Server

```
// server.server1 
s1 := g.Server("server1")
// server.server2 
s2 := g.Server("server2")// server
s3 := g.Server("none")
// server
s4 := g.Server()
```
## <span id="page-1-0"></span>3

#### [server]

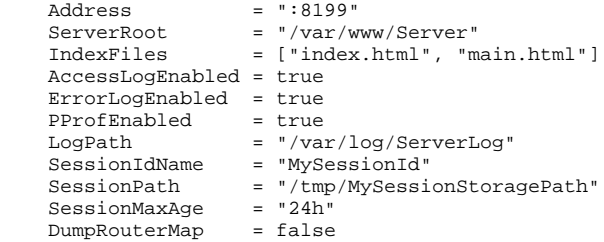

#### -/\_

# [server]

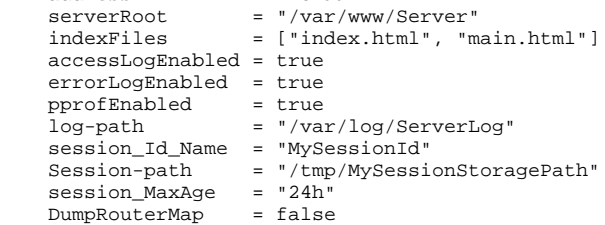

 $= ":8199"$ 

#### Server

- MaxHeaderBytesCookie10KB
- ClientMaxBodySizeBody8MB

#### ClientMaxBodySize

#### [server]

```
 MaxHeaderBytes = "20KB"
 ClientMaxBodySize = "200MB"
```
20KB200MB

[server]<br>#<br>Address = ":80"<br>HTTPSAddr Address<br># Address = ":80" # ":80" HTTPSAddr = ":443" # TLS/HTTPS HTTPSCertPath = "" # TLS/HTTPS HTTPSKeyPath = "" # TLS/HTTPS  $ReadTimeout = "60s"$   $* 60$  $WriteTimeout = "0"$   $# 0$  IdleTimeout = "60s" # Keep-Alive60 MaxHeaderBytes = "10240" # HeaderByte10KB KeepAlive  $= true$   $= true$   $\#$  Keep-Alivetrue ServerAgent = "GF HTTP Server" # Agent"GF HTTP Server" # IndexFiles = ["index.html","index.htm"] # ["index.html", "index.htm"] IndexFolder = false # 403 ServerRoot = "/var/www" # searchPaths = ["/home/www","/var/lib/www"] #<br>= false # false  $FileServerEnabled = false$  # Cookie CookieMaxAge = "365d" # Cookie365 CookiePath = "/" # Cookie"/" CookieDomain = "" # CookieCookie # Sessions SessionMaxAge = "24h" # Session24 SessionIdName = "gfsessionid" # SessionIdgfsessionid SessionCookieOutput = true # SessionSessionIdCookietrue SessionPath = "/tmp/gsessions" # Sessiongsessions # Logging  $LogPath$  = ""  $\qquad \qquad \#$ LogStdout = true + true ErrorStack = true + Servertrue ErrorLogEnabled = true # true ErrorLogPattern = "error-{Ymd}.log" # "error-{Ymd}.log" AccessLogEnabled = false # false AccessLogPattern = "access-{Ymd}.log" # "access-{Ymd}.log" # PProf PProfEnabled = false # PProffalse # PProfPProfServer #  $\begin{tabular}{lcl} \multicolumn{1}{c}{\texttt{ClientMaxBodySize}}} &=&810241024 & & \# Body(Byte)8*1024*1024=8MB\\ \multicolumn{1}{c}{\texttt{FormParsingMemory}} &=& 1048576 & & \# (Byte)1024*1024=1MB\\ \multicolumn{1}{c}{\texttt{NameTOUTiType}} &=& 0 & & \# 0\\ \multicolumn{1}{c}{\texttt{RuleOverWrite}} &=& \texttt{false} & & \# \texttt{false}\\ \multicolumn{1}{c}{\texttt{DumpRouterMap}} &=& \texttt{true} & & \# \texttt{Servertrue}\\ \texttt{Graceful}$  $\text{FormParsingMemory} = 1048576$ NameToUriType = 0  $\#$  0 RouteOverWrite = false # false DumpRouterMap = true # Servertrue Graceful  $=$  false  $=$  # 10000TCPfalse